# Лекции 3-4. Технология Java. Классы и объекты.

Березовская Юлия Владимировна myumla.myu@gmail.com

## **ОБЗОР ТЕХНОЛОГИИ JAVA**

# **Язык Java**

Язык программирования Java – язык программирования высокого уровня, обладающий характеристиками:

- объектноориентированный;
- простой;
- распределенный;
- многопоточный;
- архитектурно (аппаратно) независимый;
- переносимый;

•

высокопроизводительный ;<br>,

Подробнее: http://java.sun.com/doss/white/langenv/ •динамичный; • надежный (устойчивый к <mark>ебӘям);</mark>

• безопасный.

# **Платформа Java**

*Платформа* – окружение из аппаратного или программного обеспечения, в котором выполняется программа. В большинстве случаев платформа рассматривается как объединение ОС и аппаратного обеспечения (железа), на котором функционирует ОС.

Java-*платформа* – исключительно программное обеспечение, функционирующее над платформой, основанной на аппаратном обеспечении, позволяющее исполнять Java-программы.

# **Платформа Java**

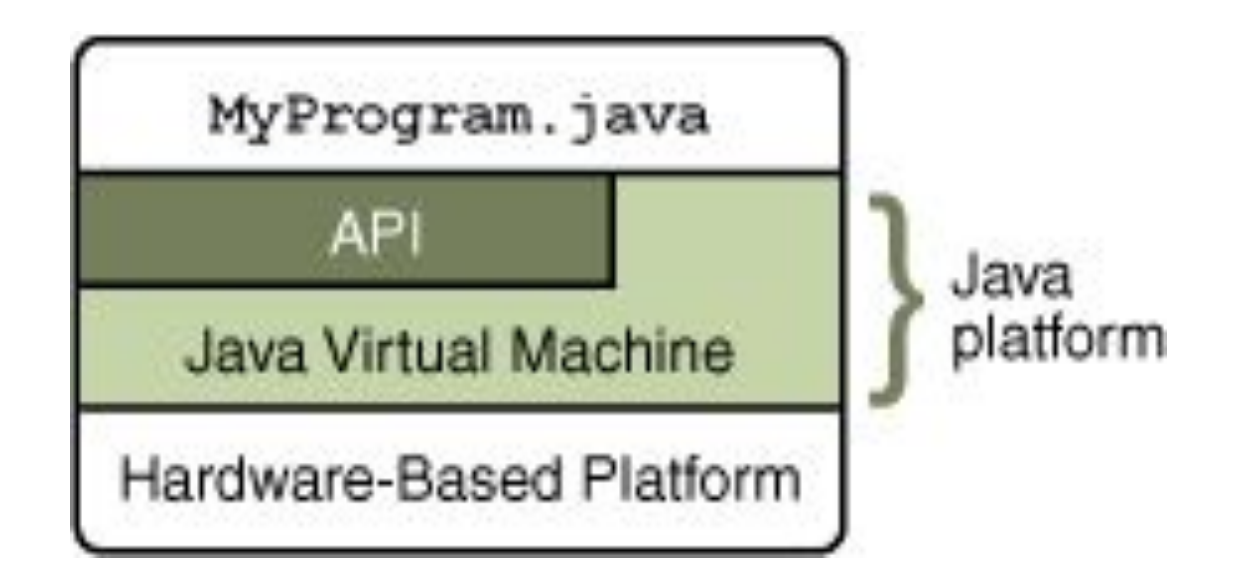

http://download.oracle.com/javase/tutorial/getStarted/intro/definition.html

### Создание и выполнение Javaпрограмм:

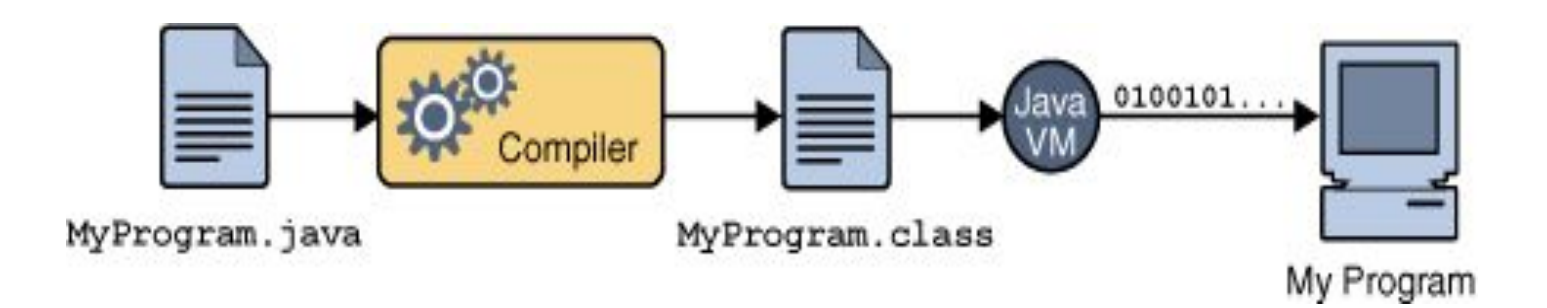

http://download.oracle.com/javase/tutorial/getStarted/intro/definition.html

### Переносимость Java-программ

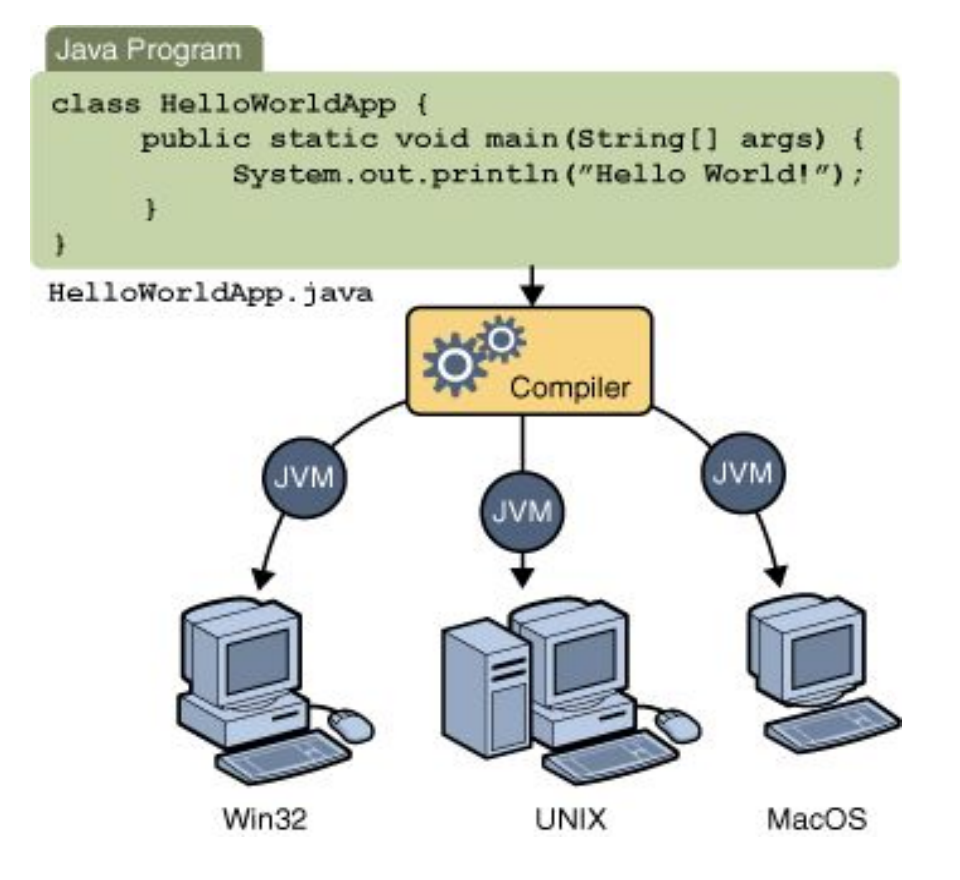

http://download.oracle.com/javase/tutorial/getStarted/intro/definition.html

## **КЛАССЫ И ОБЪЕКТЫ**

Классы основные строительные элементы Java-программы.

// заголовок класса

class *MyClass*

{

}

//тело класса:

// поля, конструкторы и методы

## Заголовок класса

- 1. Модификатор управления доступом
- 2. Ключевое слово class
- 3. Название класса с большой буквы
- 4. Имя класса предка, предваренное словом extends
- 5. После слова implements через запятую имена интерфейсов, реализуемых классом

### Тело класса

Члены класса:

- Поля переменные и константы, характеризующие объект;
- Методы процедуры, описывающие поведение объекта;
- Вложенные классы;
- Вложенные интерфейсы.

# Модификаторы управления доступом

- **• public** определяет, что следующие за ним определения доступны всем;
- **• private** означает, что следующие за ним определения может использовать только создатель типа, внутри функций членов этого типа;
- **• protected** по действию схож с private, за одним исключением: унаследованные классы имеют доступ к членам, помеченным protected, хотя и не имеют доступа к private-членам.

# Модификаторы управления доступом

- Уровень класса модификатор public или никакого;
- Уровень члена класса модификаторы: public, private, protected или никакого.

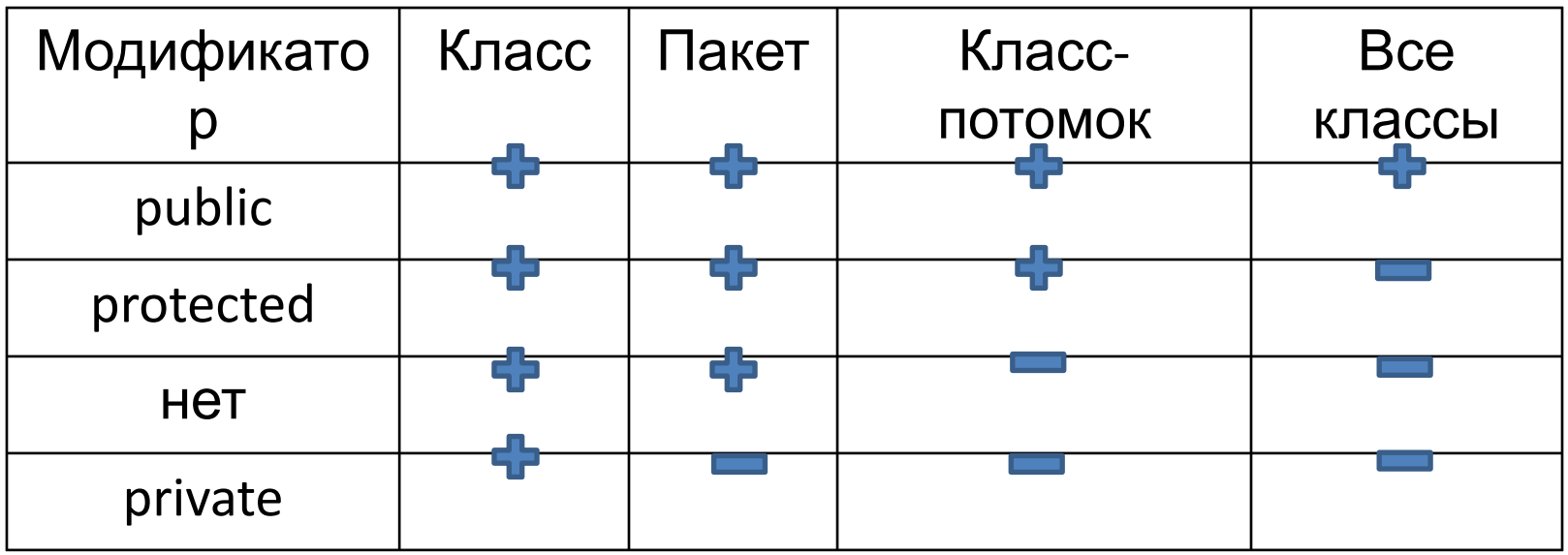

## Создание экземпляра класса

Этапы:

- Объявление объектов MyClass object1, object2;
- Выделение памяти под объекты object1 = **new** MyClass();
- Инициализация объектов MyClass() – конструктор

# Особенности конструктора:

- конструктор имеется в любом классе;
- конструктор выполняется автоматически при создании экземпляра класса;
- конструктор не возвращает никакого значения;
- конструктор нельзя наследовать и переопределить в подклассе;
- конструктор может содержать:
	- **вызов конструктора суперкласса (super);**
	- вызов другого конструктора того же класса (this).

**public class DynArray {**

// класс имеет три поля  **int size;** // текущий размер массива **int maxSize;** // размер отведенной памяти **int[] array;** // сам массив

// аргумент указывает, сколько памяти надо // отвести под его элементы

# **public DynArray(int sz){ this(sz, sz, null);**

**}**

// аргументы указывают, сколько памяти // используется под элементы и сколько // отведено всего

 **public DynArray(int sz, int maxSz){ this(sz, maxSz, null); }**

**public DynArray(int sz, int maxSz, int[] iniArray) {**

```
 size = sz;
    maxSize = (maxSz < sz ? sz : maxSz);
   array = new int[maxSize];
   if (iniArray != null){
      for (int i=0; i < size && i < iniArray.length; i++)
         array[i] = iniArray[i];
 }
```
**}**

// операция выборки элемента

# **public int elementAt(int i){ return array[i];**

**}**

// изменение текущего размера массива, // аргумент delta задает размер изменения

**public void resize(int delta){ if (delta > 0) enlarge(delta); else if (delta < 0) shrink(-delta); }**

```
// операция расширения массива
void enlarge(int delta){
   if ((size += delta) > maxSize) {
      maxSize = size;
      int[] newArray = new int[maxSize];
      for (int i=0; i < size - delta; i++)
         newArray[i] = array[i];
      array = newArray;
 }
```
**}**

// операция уменьшения массива

```
void shrink(int delta){
  size = (delta > size ? 0 : size - delta);
}
```
// добавление одного нового элемента // (с возможным расширением массива)

```
void add(int e){
   resize(1);
  array[size-1]=e;
}
```
# Иерархия классов в Java

- Вершина иерархии классов Java класс Object;
- Все классы наследники класса Object, т. е. ссылочная переменная типа Object может обращаться к объекту любого класса;
- Запрещено множественное наследование.

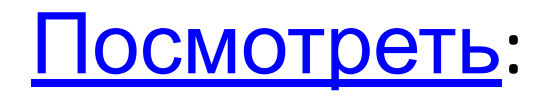

# Класс Object

#### **Методы**:

- equals() сравнивает данный объект на равенство с объектом, заданным в аргументе, возвращает логическое значение.
- toString() пытается содержимое объекта преобразовать в строку символов и возвращает объект класса String.

## Задание:

- 1. Внести изменения в класс DynArray так, чтобы элементы массива могли быть экземплярами произвольного класса.
- (при определения массива используйте тип данных Object)
- 2. Переопределите методы equals() и toString() (класса DynArray).
- 3. Напишите класс DynArrayTest, тестирующий работу класса DynArray.

# Интерфейсы в Java

Интерфейс – это явно указанная спецификация набора методов, которые должны быть представлены в классе, который реализует эту спецификацию.

Интерфейс – ссылочный тип данных, подобный классу, который может содержать только константы, заголовки методов и вложенные типы (классы и интерфейсы).

# Определение интерфейса

public **interface имя** extends интерфейс1, интерфейс2

 тип имя\_константы = значение; тип\_результата имя метода (параметры\_метода);

}

{

# Тело интерфейса

• Заголовки методов.

не содержат фигурных скобок (не определяют реализацию);

отделяются точкой с запятой;

методы являются public, поэтому этот модификатор не пишется.

# Тело интерфейса

• Объявление констант.

Любая переменная, объявленная в интерфейсе является public, static и final поэтому эти модификаторы не пишутся.

Предполагается обязательное присвоение значения константе в теле интерфейса.

class имя\_класса

[extends суперкласс]

[implements интерфейс0 [, интерфейс1...]]

{ тело класса }

Интерфейсы можно использовать для импорта в различные классы совместно используемых констант. В том случае, когда вы реализуете в классе какой-либо интерфейс, все имена переменных этого интерфейса будут видимы в классе как константы.

Если интерфейс не включает в себя методы, то любой класс, объявляемый реализацией этого интерфейса, может вообще ничего не реализовывать. Для импорта констант в пространство имен класса предпочтительнее использовать переменные с модификатором final.

Если интерфейс включает в себя заголовки методов, то любой класс, объявляемый реализацией этого интерфейса, должен содержать реализацию всех методов, описанных в интерфейсе.

#### **public class IntList { //внутренний касс static class ListItem {**

 int item; ListItem next;

#### **public ListItem(int i, ListItem n){**

```
 item=i;
         next=n;
 }
   };
```
#### **//поля класса**

int count  $= 0$ ;

ListItem first = null;

ListItem last = null;

#### //создание пустого списка **public IntList(){}**

### //создание копии уже имеющегося списка **public IntList(final IntList src){**

addLast(src);

//добавляет список src в конец списка this **}**

//добавление элементов в конец списка **public void addLast(final IntList src) {** for(ListItem cur = src.first; cur != null; cur = cur.next) addLast(cur.item);

**}**

#### //добавление элемента в конец списка **public void addLast(int item){**

```
ListItem newItem = new ListItem(item, null);
  if (last == null){
     first = newItem; } else {
      last.next = newItem;
 }
   last = newItem;
   count++;
}
```
#### //добавление элемента в начало списка **public void addFirst(int item){**

```
ListItem newItem = new ListItem(item,first);
   if (first == null){
     last = newItem;
 }
  first = newItem; count++;
```
**}**

//удаление первого элемента из списка **public int remove(){**

int res = first.item;

```
 first = first.next;
```
count--;

**}**

return res;

#### **public interface Visitor {**

```
 void visit(int item);
```
}

**}**

```
}
В класс IntList добавим метод-итератор:
```
#### **public void iterator(Visitor visitor){**

```
 for (ListItem cur = first; cur!=null; cur = cur.next){
    visitor.visit(cur.item);
```
# Интерфейс – тип данных

Если тип переменной определен как интерфейс, то объект, присвоенный этой переменной, должен быть экземпляром класса, реализующего этот интерфейс.

Продолжаем пример:

#### **public class Summator implements Visitor {**

```
int sum = 0;String s = "";
 public void visit(int item){
   s+=(item+" ");
   sum+=item;
 }
 public int getSum(){return sum;}
 public String getList(){return s;}
```
**}**

```
public class IntListTest {
```

```
 public static void main(String[] args) {
```

```
IntList Ist = new IntList();
 for(int i=0; i<10; i++){
```

```
 lst.addFirst(2*i);
```

```
 lst.addLast(20-2*i);
```

```
 }
```
**}**

**}**

```
 System.out.println(lst.getCount());
```

```
Summator summator = new Summator();
```

```
 lst.iterator(summator);
```

```
 System.out.println(summator.getList());
```

```
 System.out.println(summator.getSum());
```
# Итак:

Интерфейс определяет протокол взаимодействия двух объектов.

- Объявление интерфейса содержит сигнатуры методов, но не их реализации
- Объявление интерфейса может содержать определение констант.
- Класс, реализующий интерфейс должен реализовывать все методы объявленные в интерфейсе.

Имя интерфейса может использоваться везде, где может использоваться тип данных.

## Пакет – объединение классов и интерфейсов.

- объединение родственных классов и интерфейсов;
- упрощение поиска классов и интерфейсов, выполняющих определенные функции;
- исключение конфликта имен, каждый пакет имеет свое пространство имен;
- неограниченный доступ классов и интерфейсов, объединенных в пакет, друг к другу.

### Использование пакета

Создание пакета

оператор:

package имя\_пакета;

Обращение к членам пакета из другого пакета

- имя пакета.имя класса; (полное имя класса)
- import имя-пакета.имя класса; (импорт класса)
- import имя\_пакета.\*; (импорт целого пакета)

# Особенности импорта пакетов

- импорт по умолчанию (java.lang, текущий пакет, безымянный пакет);
- import имя пакета.\*; (импорт только классов и интерфейсов данного пакета, но не подпакетов)
- import имя пакета.имя подпакета.\*;
- если два импортированных пакета имеют классы с одинаковыми именами, то необходимо использовать полное имя класса;
- импорт статических полей и методов.

## Иерархия пакетов

Древовидная структура (иерархия) пакетов и подпакетов в точности отображается на структуру файловой системы.

Все файлы с расширением class (содержащие байт-коды), образующие пакет, хранятся в одном каталоге файловой системы.

Подпакеты собраны в подкаталоги этого каталога.

# Лирика

- Структура исходного файла с текстом программы на языке Java:
- Необязательный оператор package.
- Необязательные операторы import.
- Описания классов и интерфейсов.

#### **Правила:**

В файле только один открытый public-класс. Имя файла совпадает с именем открытого класса.

# Лирика

Cod Conventions

- Pascal naming convention все слова в имени начинаются с заглавной буквы, используется для именования классов;
- Camel naming convention все слова в имени кроме первого начинаются с заглавной буквы, используется для именования полей и методов.
- public-класс записывается первым в файле.